## **Challenge 5: Let Pico Talk in Code**

Have you flashed the Pico LED in C or Python? What's next? Some Pi Makers already have working projects, other are just starting. Let Pico Talk in Code is a challenge for all Pico user; those new to Pico and others with working projects. The challenge can be completed with little or no additional hardware, just the on-board LED. Here are the details.

## Hardware:

- Pico board with the default LED or
- Pico board using any other LED or
- Pico board using any GPIO pin to drive a piezo buzzer or
- Any combination of the above.

# **Programming Language:**

- Python or
- C/C++-

**The Challenge** (open to all types of raspberry pi boards and others)

Given a text message, say MessageText = "I LOVE MY PICO", write a program to flash an LED in Morse Code.

#### **Morse Code Rules:**

- The MessageText consists of uppercase letters, numerals 0 to 9, and spaces.
- The flashing rate (speed of the transmission words/minute) is programmer choice.
- Morse Code character length/spacing
  - o Dot 1-time unit
  - Dash 3-time units
  - Space between dots and dashes in the same character 1-time unit
  - Space between characters 3-time units
  - Space between words 7-time units
  - O Example: if MessageText = "AB C" then Morse Code: \_\_\_ \_ \_\_ •
  - LED would turn on and off as shown below

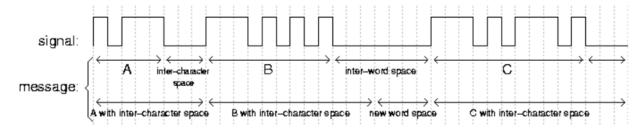

## **Help with Coding:**

Use project to ask for help

# Morse Code Table:

| Α  | •-   | J | • | S | •••  | 1 |      |
|----|------|---|---|---|------|---|------|
| В  |      | K |   | Т | -    | 2 |      |
| С  |      | L |   | U | ••-  | 3 |      |
| D  |      | М |   | V | •••- | 4 | •••  |
| Ε  |      | N |   | W | •    | 5 | •••• |
| F  | ••   | 0 |   | X |      | 6 |      |
| G  |      | Р |   | Υ |      | 7 |      |
| Н  | •••• | Q |   | Z |      | 8 |      |
| -1 | ••   | R |   | 0 |      | 9 |      |